# User's Manual<br>For<br>**DM542T**<br>Digital Stepper Drive **For User's Manual<br>For**<br>**DM542T**<br>Full Digital Stepper Drive

# **DM542T**

For<br>
Full Digital Stepper Drive<br>
©2017 All Rights ReservedAttention: Please read this manual<br>
carefully before using the drive! **COMMINDITELY OF SAFE III Digital Stepper Drive**<br>In Digital Stepper Drive<br>Interactive using the drive!<br>Carefully before using the drive!

# **Table of Contents**

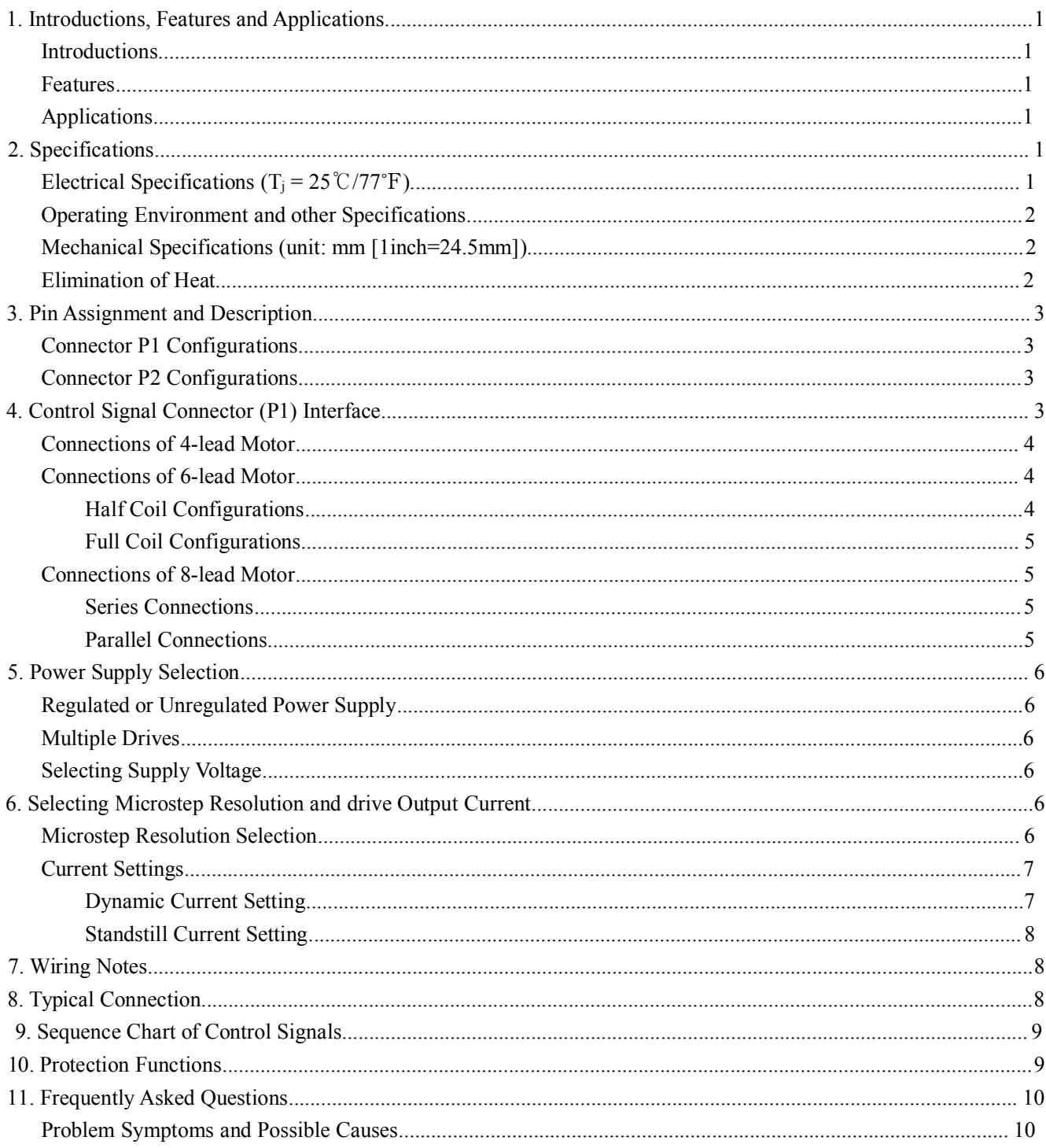

# **Introductions**

1. Introductions, Features and Applications<br>
Introductions<br>
The DM542T is a fully digital stepper drive developed with advanced DS DM542T Full Digital Stepper Drive Manual<br>1. Introductions, Features and Applications<br>The DM542T is a fully digital stepper drive developed with advanced DSP control algorithm based on the latest<br>motion control technology. motion control technology. It has achieved a unique developed with advanced DSP control algorithm based on the latest<br>The DM542T is a fully digital stepper drive developed with advanced DSP control algorithm based on the l **EXECUTE 11 Introductions, Features and Applications**<br>**Introductions**<br>**Introductions**<br>**Introductions**<br>**Introductions**<br>**Introductions**<br>**Introductions**<br>**Introductions**<br>**Introductions**<br>**Internation** feature discussions. The m DM542T Full Digital Stepper Drive Manual<br>
Introductions, Features and Applications<br>
Introductions<br>
Introductions<br>
The DM542T is a fully digital stepper drive developed with advanced DSP control algorithm based on the lates DM542T Full Digital Stepper Drive Manual<br> **Introductions**<br> **Introductions**<br> **Introductions**<br> **Introductions**<br> **Introductions**<br> **Introductions**<br> **Introductions**<br> **Introductions**<br> **Introductions**<br> **Introductions**<br> **Introduct** 1. Introductions, Features and Applications<br>Introductions<br>The DM542T is a fully digital stepper drive de<br>motion control technology. It has achieved a unique<br>range instability. Its motor auto-identification and<br>modes with d Introductions<br>
The DM542T is a fully digital stepper drive developed with advanced DSP control algorithm bas<br>
motion control technology. It has achieved a unique level of system smoothness, providing optimal torque<br>
arrang The DM542T is a fully digital stepper drive developed with advanced DSP control algorithm based on the latest<br>motion control technology. It has achieved a unique level of system smoothness, providing optimal torque and nul motion control technology. It has a<br>chrowed a unique level of system smoothness, providing optimal torque and nuis microsteps<br>are instability. Its motor auto-cidentification and parameter auto-configuration feature offers e instability. Its motor atto-loantification and<br>es with different motors. Compared with tr<br>pr noise, lower heating, and smoother mov<br>irement applications.<br>tures<br>Anti-Resonance provides optimal torque and<br>Motor auto-identi 16 mouses with direct motors. Compared with radiuonal analog drives, DM3421 can drive a stepper motor at much<br>clower noise, lower heating, and smoother movement. Its unique features make DM542T an ideal choice for high<br>req

# **Features**

- 
- motors Fr noise, lower heating, and smoother movement. Its unificement applications.<br> **arres**<br>
Anti-Resonance provides optimal torque and nulls mid-range<br>
Motor auto-identification and parameter auto-configuration<br>
motors<br>
Multi-Features<br>
■ Anti-Resonance provides optimal torque and nulls mid-range instability<br>
■ Motor auto-identification and parameter auto-configuration when power on, off<br>
motors<br>
■ Multi-Stepping allows a low resolution step in ■ Anti-Resonance provides optimal torque and nulls mid-<br>
■ Motor auto-identification and parameter auto-configurat<br>
■ Multi-Stepping allows a low resolution step input to<br>
■ Multi-Stepping allows a low resolution step inp <ul>\n<li> Anti-Resonance provides optimal torque and nulls mid-range instability</li>\n<li> Motor auto-identification and parameter auto-configuration when power on, offer optimal responses with different motors</li>\n<li> Multi-Stepping allows a low resolution step input to produce a higher microstep output, thus offers smoother motor movement</li>\n<li>Is selectedble microstep resolutions including 400, 800, 1600, 3200, 6400, 12800, 25600, 1000, 2000, 4000, 5000, 8000, 10000, 20000, 25000</li>\n<li>Soft-start with no "jump" when powered on</li>\n<li>Input voltage 20-50VDC</li>\n<li>8 selectedble peak ■ Anu-resonance provides optimal torque and nutris mu-lange instability<br>
■ Motor auto-identification and parameter auto-configuration when power on, offer optimal responses with different<br>
motors<br>
■ Multi-Stepping allows
- 
- Motor auto-loantification and parameter auto-configuration w<br>
motors<br>
 Multi-Stepping allows a low resolution step input to produ<br>
motor movement<br>
 15 selectable microstep resolutions including 400, 800, 1600,<br>
8000, ■ Multi-Stepping allows a low resolution step input to produce a high<br>motor movement<br>
■ 15 selectable microstep resolutions including 400, 800, 1600, 3200, 64<br>
8000, 10000, 20000, 25000<br>
■ Soft-start with no "jump" when p ■ Multi-Stepping allows a low resolution step input to p<br>motor movement<br>
■ 15 selectable microstep resolutions including 400, 800, 1<br>
8000, 10000, 20000, 25000<br>
■ Soft-start with no "jump" when powered on<br>
■ Input voltage ■ 15 selectable microstep resolutions including 400, 800, 1600, 3200, 8000, 10000, 20000, 25000<br>
■ Soft-start with no "jump" when powered on<br>
■ Input voltage 20-50VDC<br>
■ Selectable peak current including 1.00A, 1.46A, 1.9
- 
- 
- 
- 
- 
- 
- 
- 

# **Applications**

Suitable for a wide range of stepper motors, size from NEMA17 to 24. It can be used in various kinds of machines,<br>Supervisting for a wide range of stepper motors, size from NEMA17 to 24. It can be used in various kinds of ■ mput votage 20-50 VDC<br>
■ Selectable peak current including 1.00A, 1.46A, 1.91A, 2.37A, 2.84A, 3.31A, 3.76A, 4.20A<br>
■ Pulse input frequency up to 200 KHz, TTL compatible and optically isolated input<br>
■ Automatic ide-curr Seieclable peak current including 1.00A, 1.40A, 1.91A, 2.37A, 2.84A, 3.31A, 3.76A, 4.20A<br>
Pulse input frequency up to 200 KHz, TTL compatible and optically isolated input<br>
Automatic idle-current reduction<br>
Suitable for 2-• Selectable peak current including 1.00A,<br>
• Pulse input frequency up to 200 KHz, TTL<br>
• Automatic idle-current reduction<br>
• Suitable for 2-phase and 4-phase motors<br>
• Over-voltage and over-current protections<br>
Applicati ■ Suitable for 2-phase and 4-phase motors<br>
■ Support PUL/DIR mode<br>
■ Over-voltage and over-current protections<br>
Applications<br>
Suitable for a wide range of stepper motors, size from NEMA17 to<br>
such as X-Y tables, engravin

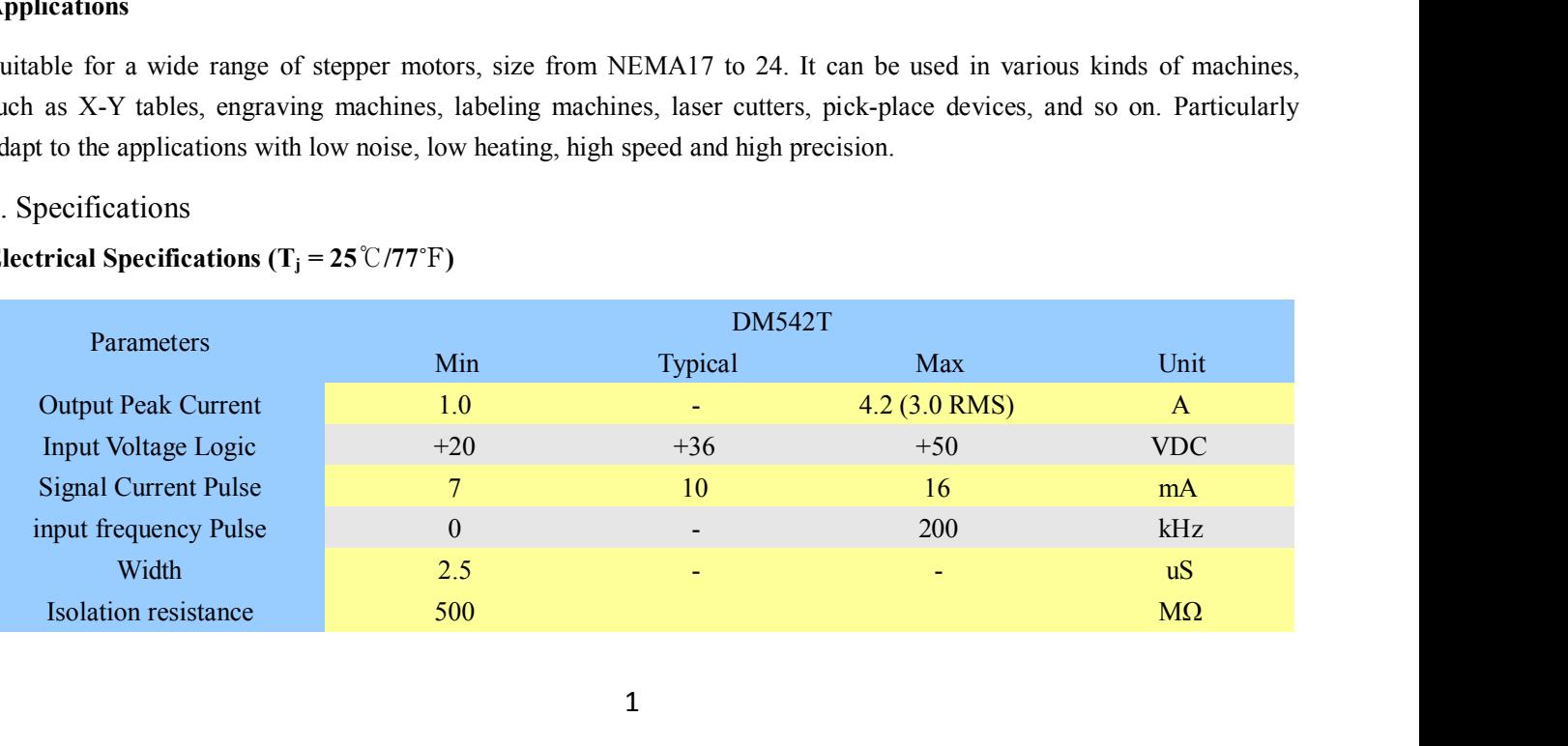

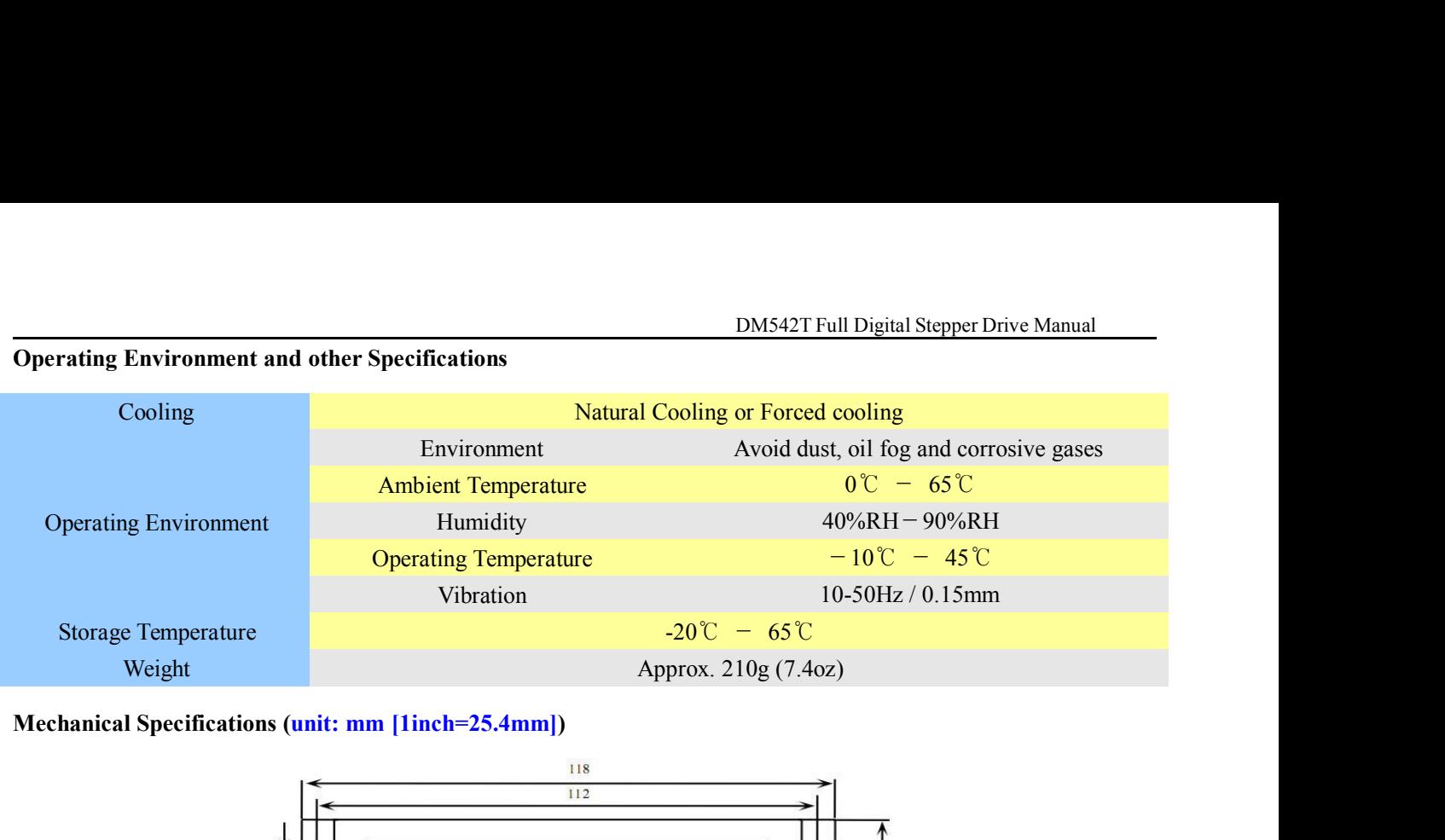

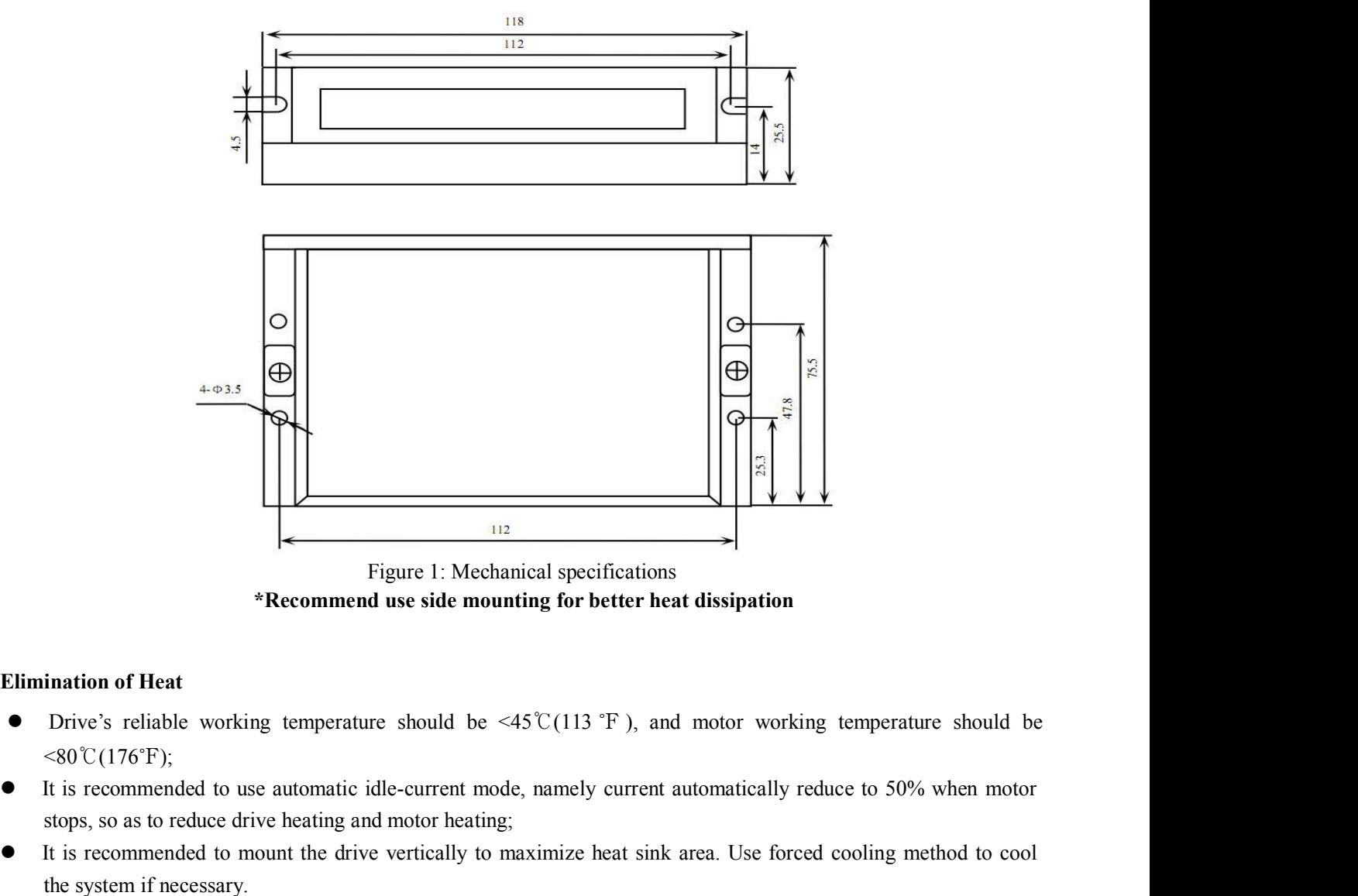

- $< 80\degree C(176\degree F);$ Figure 1: Mechanical specifications<br> **Stops, Stops, Stops, Stops, Stops, Stops, Stops, Stops, Stops, Stops, Stops, Stops, Stops, Stops, Stops, Stops, Stops, Stops, Stops, Stops, Stops, Stops, Stops, Stops, Stops, Stops, S INTERT ACCOMMUNIMELERT SETTER CONTROLLERT SETTEM SETTEM SETTEM SETTEM SETTEM SETTEM SETTEM SETTEM SETTEM SETTEM SETTEM SETTEM SETTEM SETTEM SETTEM SETTEM SETTEM SETTEM SETTEM SETTEM SETTEM SETTEM SETTEM SINC VALUE AT A S** Figure 1: Mech<br>
\***Recommend use side movel \***<br> **Recommend use side movel with the system if necessary.**<br>
It is recommended to use automatic idle-current movel<br>
It is recommended to use automatic idle-current movel<br>
It is
- 
- 

DM542T Full Digital Stepper Drive Manual<br>nections, and P2 is for power and motor 3. Pin Assignment and Description<br>The DM542T has two connectors P1&P2, P1 is for control signa<br>connections. The following tables are brief descriptions of the two c<br>and related issues are presented in section 4, 5, 9. DM542T Full Digital Stepper Drive Manual<br>The DM542T has two connectors P1&P2, P1 is for control signals connections, and P2 is for power and motor<br>connections. The following tables are brief descriptions of the two connect **Connections.** The DM542T Full Digital Stepper Drive Manual<br>The DM542T has two connectors P1&P2, P1 is for control signals connections, and P2 is for power and motor<br>connections. The following tables are brief descriptions **EXECUTE:**<br> **and SECUTE:**<br> **and ASSES THEST TE:**<br> **and FREE THEST TE:**<br> **and FREE TE:**<br> **and FREE TE:**<br> **and FREE TE:**<br> **and FREE TE:**<br> **CONDECT P1 Configurations**<br> **Pin Function**<br> **Pin Function**<br> **Pin Function** 3. Pin Assignment and Description<br>The DM542T has two connectors P1&P2, P1 is f<br>connections. The following tables are brief description<br>and related issues are presented in section 4, 5, 9.<br>**Connector P1 Configurations**<br>Pin

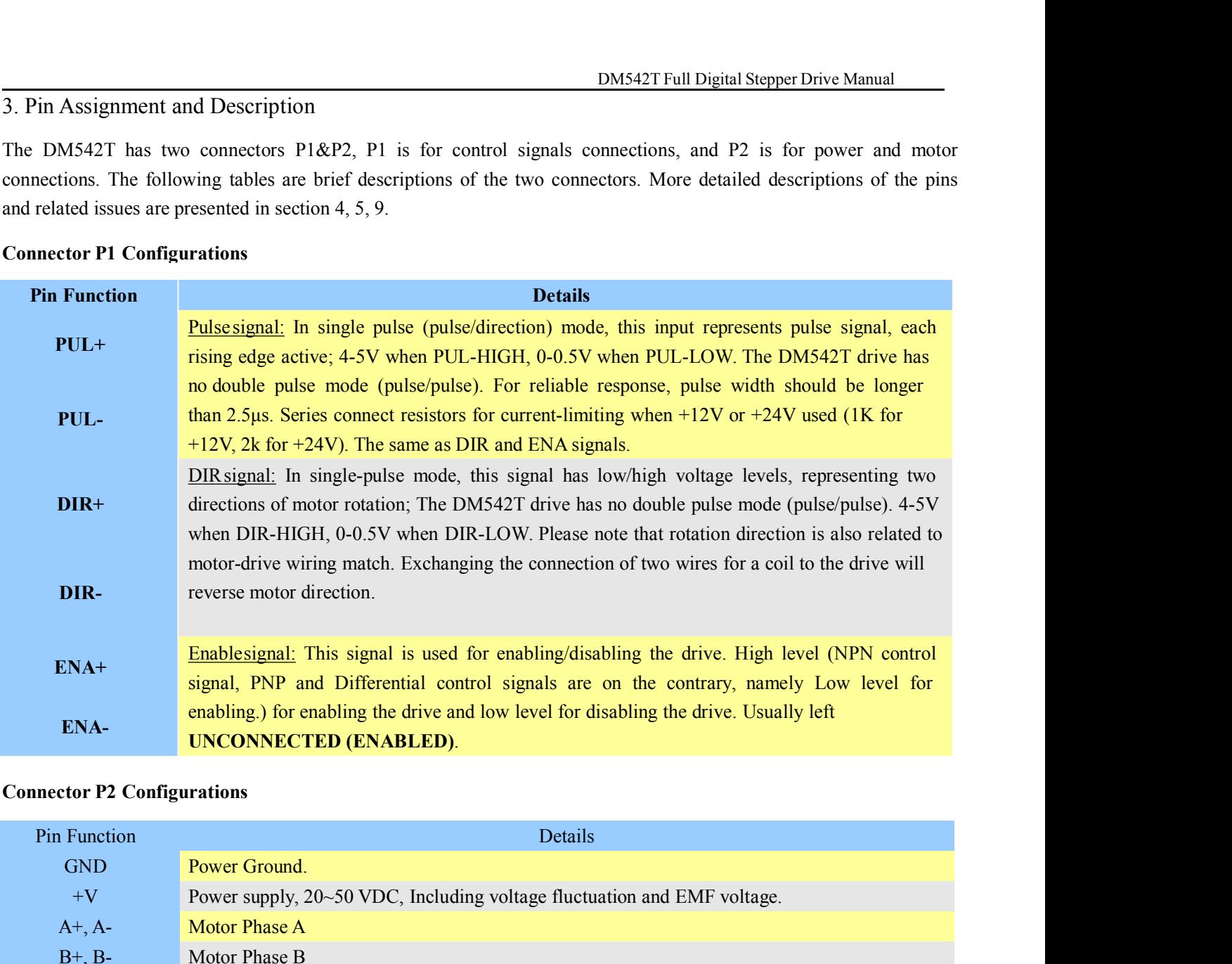

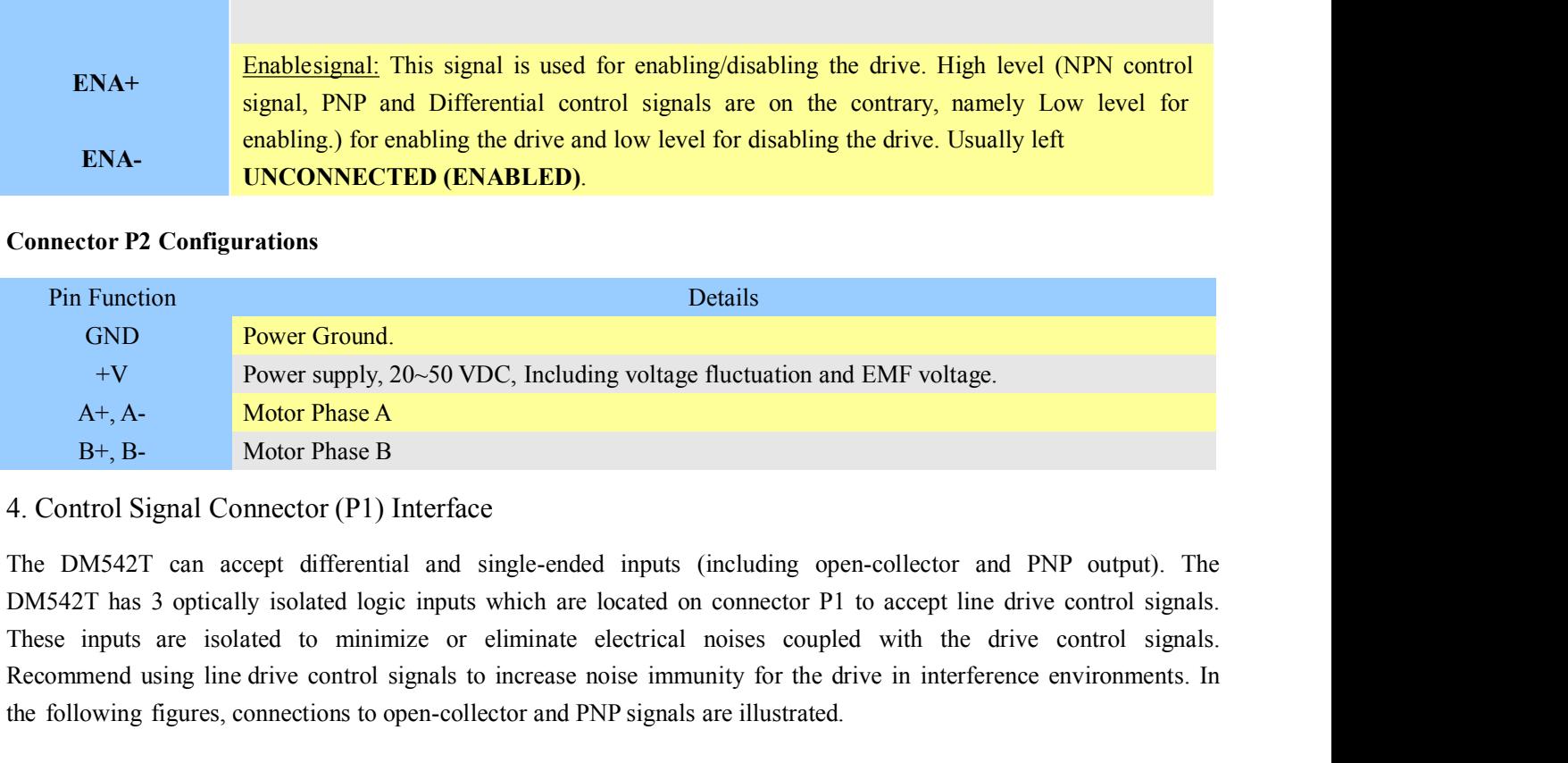

Recommend using line drive control signals to increase noise immunity for the drive control Signal Connector (P1) Interface<br>
The DM542T can accept differential and single-ended inputs (including open-collector and PNP outp The Following following voltage fluctuation and EMF voltage.<br>
The Following Following A<br>
H, B-<br>
Motor Phase A<br>
B+, B-<br>
Motor Phase B<br>
4. Control Signal Connector (P1) Interface<br>
The DM542T can accept differential and singl

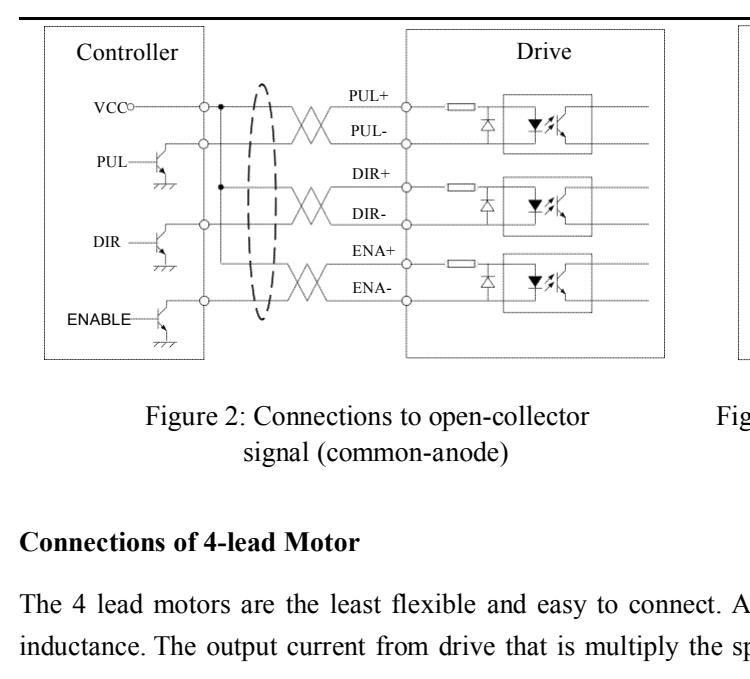

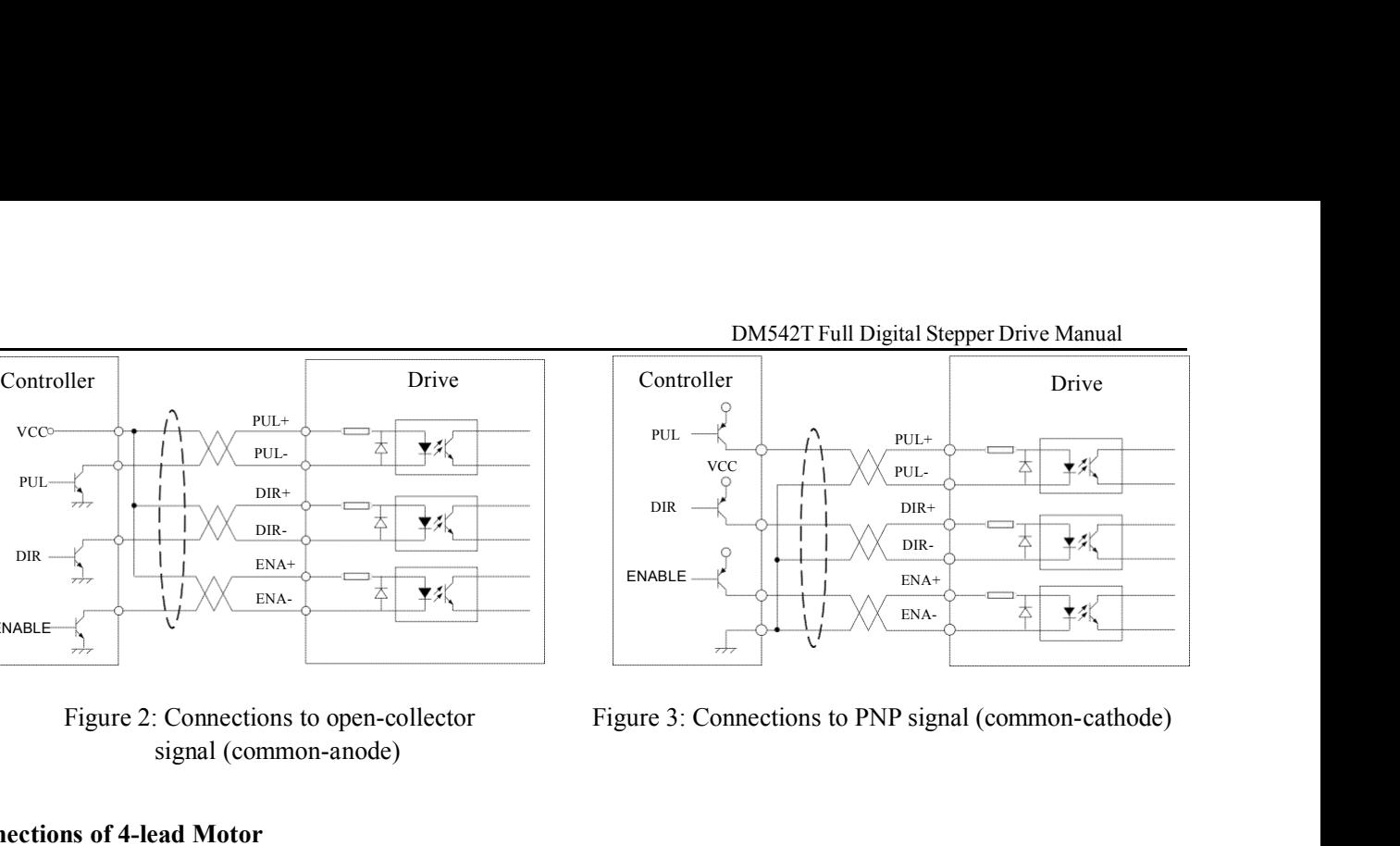

The 4 lead motors are the least flexible and easy to connect. And the Speed – torque of motor depends on winding<br>
enterthing the 4 lead motors are the least flexible and easy to connect. And the Speed – torque of motor de ENABLE  $\frac{1}{\frac{1}{\sqrt{1-\frac{1}{\sqrt{1-\$ ENABLE<br>
Figure 2: Connections to open-coll<br>
signal (common-anode)<br>
Connections of 4-lead Motor<br>
The 4 lead motors are the least flexible and<br>
inductance. The output current from drive that<br>
output current. and easy to connect. And the Speed – torque of motor deper<br>
that is multiply the specified phase current by 1.4 to determ<br>  $A +$ <br>  $A -$ <br>  $B +$ <br>  $B -$ <br>
Figure 4: 4-lead Motor Connections<br>
Figure 4: 4-lead Motor Connections<br>
Fi

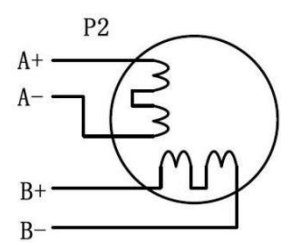

inductance. The output current from drive that is multiply the<br>
output current.<br>
P2<br>  $A + C$ <br>  $B + C$ <br>  $B + C$ <br>
Figure 4: 4-lead Mo<br>
Connections of 6-lead Motor<br>
Like 8 lead stepping motors, 6 lead motors have two configuration Connections of 6-lead Motor<br>
B+<br>  $A + \frac{P2}{P}$ <br>
Eigure 4: 4-lead Motor Connections<br>
Like 8 lead stepping motors, 6 lead motors have two configurations available for high speed or high torque operations.<br>
The higher torque The higher speed configuration, or half coil, is described, because it uses one half of the motor's inductor windings.<br>The higher speed configuration, or half coil, is described, because it uses one half of the motor's in The higher speed configuration, or half coil, uses the full coil windings.<br>
As previously stated, the half coil configuration uses 50% of the motor phase windings.<br>
As previously stated, the half coil configuration uses 5 <sup>H</sup><br>Figure<br>Connections of 6-lead Motor<br>Like 8 lead stepping motors, 6 lead motors have<br>The higher speed configuration, or half coil, is<br>The higher torque configuration, or full coil, uses<br>**Half Coil Configurations**<br>As prev

Figure 4: 4-lead Motor Connections<br>Figure 4: 4-lead Motor Connections<br>Like 8 lead stepping motors, 6 lead motors have two configurations available for high speed or high torque operations.<br>The higher speed configuration, o Figure 4: 4-lead Motor Connections<br>
Eike 8 lead stepping motors, 6 lead motors have two configurations available for high speed or high torque operations.<br>
The higher speed configuration, or half coil, is described, becaus Figure 4. 4-tead Woold Confiections<br>
Like 8 lead stepping motors, 6 lead motors have two configurations available for high speed or high torque operations.<br>
The higher speed configuration, or half coil, is described, beca **Connections of 6-lead Motor**<br>
Like 8 lead stepping motors, 6 lead motors have two configurations available for high speed or high torque of<br>
The higher speed configuration, or half coil, is described, because it uses one Figure 5: 6-lead motor half coil (higher speed) connections<br>Figure 5: 6-lead motor half coil (higher speed) connections<br>Figure 5: 6-lead motor half coil (higher speed) connections

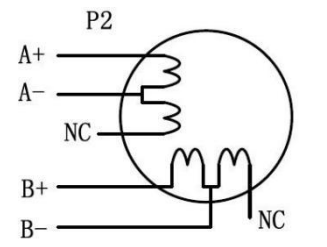

DM542T Full Digital Stepper Drive Manual<br>ations where higher torque at lower speed is **Full Coil Configurations**<br>The full coil configuration on a six lead motor<br>desired. This configuration is also referred to as DM542T Full Digital Stepper Drive Manual<br>The full coil configurations<br>The full coil configuration on a six lead motor should be used in applications where higher torque at lower speed is<br>desired. This configuration is also **Example 16 Foll Configurations**<br> **Example 16 Foll Configurations**<br>
The full coil configuration on a six lead motor should be used in applications where higher torque at lower speed is<br>
desired. This configuration is also **Full Coil Configurations**<br>The full coil configuration on a six lead motor should be used in<br>desired. This configuration is also referred to as full copper. In full<br>their rated current to prevent overheating.<br> $R^2$ a six lead motor should be used in applications where higher torque at lower spe-<br>also referred to as full copper. In full coil mode, the motors should be run at only 70<br>verheating.<br> $A + \frac{P2}{P}$ <br> $A - \frac{NC}{N}$ <br> $B + \frac{NC}{N}$ <br>Fi

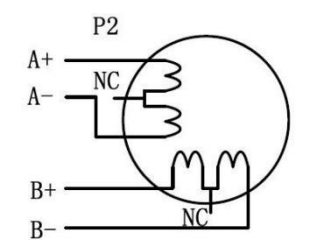

**CONFIDENTIFY ASSEMBED ASSEMBLE ASSEMBLE ASSEMBLE ASSEMBLE ASSEMBLE Connections of 8-lead Motor<br>
<b>CONFIDENTIFY ASSEM**<br> **CONFIDENTIFY ASSEMS**<br> **CONFIDENTIFY ASSEMS**<br> **CONFIDENTIFY ASSEMS**<br> **CONFIDENTIFY ASSEMS**<br> **CONFIDENT**  $A + C$ <br>  $B + C$ <br>  $B - C$ <br>
Figure 6: 6-lead motor full coil (higher torque) connections<br>
Connections of 8-lead Motor<br>
8 lead motors offer a high degree of flexibility to the system designer in that they may be connected in seri  $A - \frac{10^{10} \text{ J}}{B + \frac{10^{10} \text{ J}}{C}}$ <br>
Figure 6: 6-lead motor full coil (higher<br>
Connections of 8-lead Motor<br>
8 lead motors offer a high degree of flexibility to the system designer<br>
thus satisfying a wide range of appli

Figure 6: 6-lead<br> **Connections of 8-lead Motor**<br>
8 lead motors offer a high degree of flexibilit<br>
thus satisfying a wide range of applications.<br> **Series Connections**<br>
A series motor configuration would typically<br>
Because t Figure 6: 6-lead motor full coil (higher torque) connections<br>
Connections of 8-lead Motor<br>
8 lead motors offer a high degree of flexibility to the system designer in that they may be connected in series or parallel,<br>
thus Figure 6: 6-lead motor full coil (higher torque) connections<br>
S lead motors of **8-lead Motor**<br>
S lead motors offer a high degree of flexibility to the system designer in that they may be connected in series or parallel,<br> **Connections of 8-lead Motor**<br>
8 lead motors offer a high degree of flexibility to the system designer in that they may be connected in series or parallel<br>
thus satisfying a wide range of applications.<br> **Series Connection** bically be used in applications where a higher torque at lower speeds inductance, the performance will start to degrade at higher sp<br>only 70% of their rated current to prevent overheating.<br> $A +$ <br> $A -$ <br> $A -$ <br> $B +$ <br> $B -$ <br>Figure

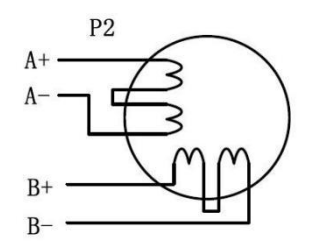

Because this configuration has the most induced<br>
mode, the motors should also be run at only 70<sup>9</sup><br>
Figure 7<br> **Parallel Connections**<br>
An 8 lead motor in a parallel configuration of<br>
lower inductance, there will be higher t P2<br>
An  $\frac{p_2}{p_1}$ <br>  $\frac{p_3}{p_4}$ <br>  $\frac{p_4}{p_5}$ <br>  $\frac{p_5}{p_6}$ <br>  $\frac{p_6}{p_7}$ <br>  $\frac{p_7}{p_8}$ <br>  $\frac{p_8}{p_9}$ <br>  $\frac{p_9}{p_9}$ <br>  $\frac{p_1}{p_9}$ <br>  $\frac{p_1}{p_9}$ <br>  $\frac{p_1}{p_9}$ <br>  $\frac{p_1}{p_9}$ <br>  $\frac{p_2}{p_9}$ <br>  $\frac{p_3}{p_9}$ <br>  $\frac{$ P<br>  $A + C$ <br>  $A - C$ <br>
B<br>  $B + C$ <br>
B<br>
B<br>
Figure 7: 8-lead motor series connections<br>
An 8 lead motor in a parallel configuration offers a more stable, but lower torque at lower speeds. But because of the<br>
lower inductance, there w Parallel Connections<br>
Parallel Connections<br>
An 8 lead motor in a parallel configuration offers a more stable, but lower torque at lower speeds. But be<br>
lower inductance, there will be higher torque at higher speeds. Multi Fraction offers a more stable, but lower torque at lower speeds. But be<br>torque at higher speeds. Multiply the per phase (or unipolar) currer<br>4, to determine the peak output current.<br> $P2$ <br> $A + C$ <br> $A - C$ <br> $B + C$ <br> $B - C$ <br>Figure 8:

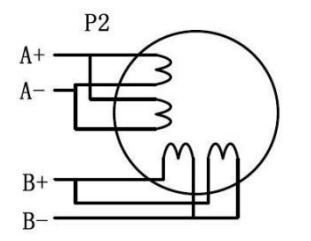

DM542T Full Digital Stepper Drive Manual<br>ame size from NEMA17 to 34) made by 5. Power Supply Selection<br>The DM542T can match medium and small size stepping<br>Leadshine or other motor manufactures around the world. To<br>select supply voltage and output current properly. Generally DM542T Full Digital Stepper Drive Manual<br>The DM542T can match medium and small size stepping motors (frame size from NEMA17 to 34) made by<br>Leadshine or other motor manufactures around the world. To achieve good driving per DM542T Full Digital Stepper Drive Manual<br>
The DM542T can match medium and small size stepping motors (frame size from NEMA17 to 34) made by<br>
Leadshine or other motor manufactures around the world. To achieve good driving p B. Power Supply Selection<br>The DM542T can match medium and small size stepping motors (frame size from NEMA17 to 34) made by<br>Leadshine or other motor manufactures around the world. To achieve good driving performances, it i **EXECT 5. Power Supply Selection**<br> **EXECT 2008** The DM542T can match medium and small size stepping motors (frame size from NEMA17 to 34) made by<br>
Leadshine or other motor manufactures around the world. To achieve good dri **EXECT SURFORT SURFORT SURFORT SURFORT SURFORT SURFORT SURFORT THE DM542T Can match medium and small size stepping motors (frame size from NEMA17 to 34) made by Leadshine or other motor manufactures around the world. To ac EXECT SURFORT SURFORT SPEED THE MOTE THE MOTE THE MOTE THE MOTE THE MOTE THE MOTE THE MOTE IT THE MOTE IT THE MOTE IT THEOREM IT THEOREM CONTINUES IN THE USE OF THE MOTE IN THE SERVICE IN THE SERVICE SUPPLY voltage and ou** 5. Power Supply Selection<br>The DM542T can match medium and smal<br>Leadshine or other motor manufactures aroun<br>select supply voltage and output current pro<br>performance of the motor, while output curre<br>lower speed). Higher supp 5. Power Supply Selection<br>The DM542T can match medium and small size stepping motors (<br>Leadshine or other motor manufactures around the world. To achieve is<br>select supply voltage and output current properly. Generally spea The DM542T can match medium and small size stepping motors (frame size from NEMA17 to 34) made by Leadshine or other motor manufactures around the world. To achieve good driving performances, it is important to select supp The DM3421 can match meatum and small size stepping motors (trame size from NEMAT/ to 34) made by<br>Leadshine or other motor manufactures around the world. To achieve good driving performances, it is important to<br>select supp

Leadismine or other motor manufactures around the word. To achieve good driving performances, it is important to select apply voltage of the motor, while output current preperly. Generally speaking, supply voltage determi select supply voltage and output current properly. Generally speaking, supply voltage determines the ingit speed<br>porformance of the motor, while output current determines the output torque of the driven motor (particularly performance of the motor, while output current determines the output torque of the dirven motor (particularly at<br>lower speed). Higher supply voltage will allow higher motor speed to be achieved, at the price of more noise the drive draws current family bounded with a subsect of the unregulated to be achieved, at the price of more mose and the metallity.<br> **Regulated or Unregulated Power Supply**<br> **Regulated or Unregulated Power Supply**<br> **Regu** neating. It the motion speed requirement is tow, it's better to use tower supply vottage to decrease noise, neating and<br>improve reliability.<br>**Regulated or Unregulated Power Supply**<br>Both regulated and unregulated power supp Improve renaonity.<br> **Regulated or Unregulated Power Supply**<br>
Both regulated and unregulated power supplies can be used to supply the drive. However, unregulated power supplies<br>
are preferred due to their ability to withsta rating. Both regulated and unregulated power supplies<br>are preferred due to their ability to withstand<br>supplies.) are indeed used, it is important to ha<br>example using 4A supply for 3A motor-drive op<br>power supply of lower current ra are preterred due to their ability to withstand current surge. It regulated power supplies (suen as most switching<br>supplies.) are indeed used, it is important to have large current output rating to avoid problems like curr suppies.) are maced used, it is important to nave large current output rating to avoid problems like current clamp, for<br>example using 4A supply of 3A motor-drive operation. On the other hand, if unregulated supply is used, example using 4A supply for 3A motor-drive operation. On<br>power supply of lower current rating than that of motor (t<br>the drive draws current from the power supply capacitor of<br>PWM cycle, but not during the OFF duration. The the drive draws current from the power supply capacito<br>
PWM cycle, but not during the OFF duration. Ther<br>
considerably less than motor current. For example, two<br>
rating.<br> **Multiple Drives**<br>
It is recommended to have multip

Figure 1.1 The power supply less than motor current. For example, two 3A motors can be well supplied by one power supply of 4A rating.<br> **Multiple Drives**<br> **Multiple Drives**<br>
It is recommended to have multiple drives to sh considerably less than motor current. For example, two 5A motors can be well supplied by one power supply of 4A<br> **Multiple Drives**<br>
It is recommended to have multiple drives to share one power supply to reduce cost, if th **Multiple Drives**<br>
It is recommended to have multiple drives to share one power supply to reduce cost, if the supply has enough capacity.<br>
To avoid cross interference, DO NOT daisy-chain the power supply input pins of the **Multiple Drives**<br>It is recommended to have multiple drives to share one power supply to reduce cost, if the supply has enough capacity.<br>To avoid cross interference, DO NOT daisy-chain the power supply input pins of the d It is recommended to have multiple drives to share one power supply to reduce cost, if the supply has enough capacity.<br>To avoid cross interference, DO NOT daisy-chain the power supply input pins of the drives. (Instead, p It is recommented to nave mutuple dives to share one power supply to reduce cost, it me supply has enough capacity.<br>To avoid cross interference, DO NOT daisy-chain the power supply input pins of the drives. (Instead, plea It is recommended to have minippe dives to state one power supply to reduce cost, it us supply has<br>To avoid cross interference, DO NOT daisy-chain the power supply input pins of the drives. (Instead<br>them to power supply s Selecting Supply Voltage<br>The power MOSFETS inside the DM542T can actually operate within  $+20 \sim +50$ VDC, including power input<br>fluctuation and back EMF voltage generated by motor coils during motor shaft deceleration. High

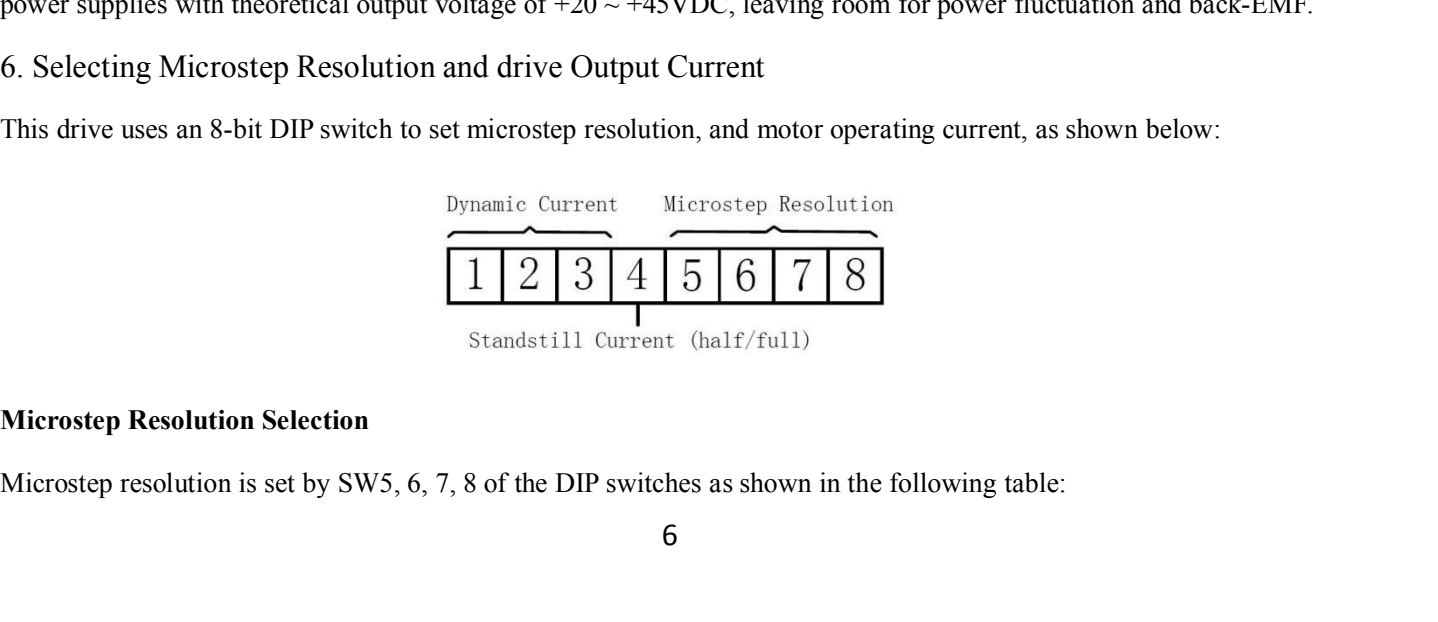

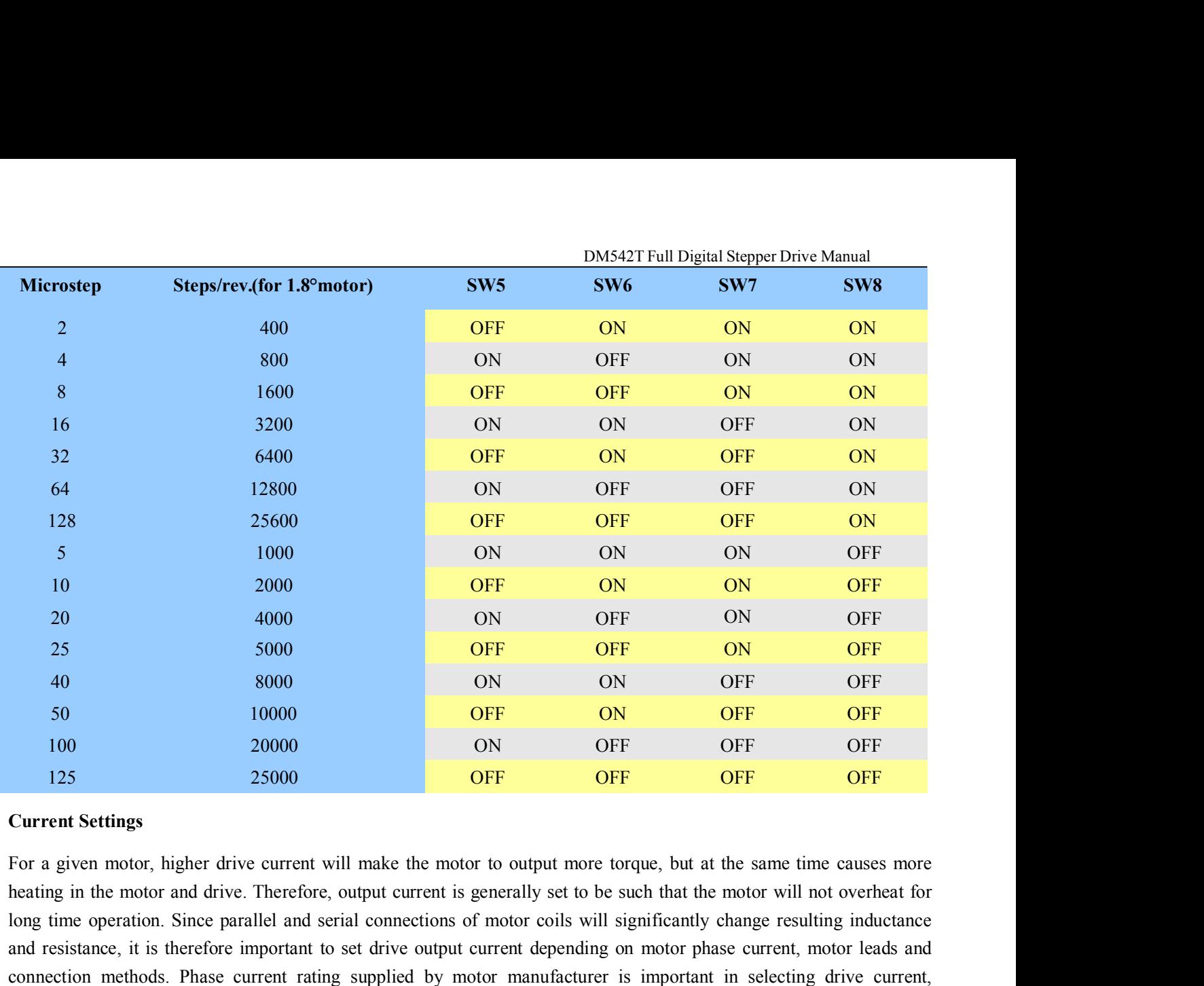

25 5000 **OFF OFF OFF OFF OFF OFF** OFF OFF OFF S0 10000 ON ON OFF OFF OFF OFF OFF 125 25000 ON OFF OFF OFF OFF OFF Current Settings For a given motor, higher drive current will make the motor to output more torque, but at t and resistance, it is therefore important to set drive output current depending on motor phase current, motor leads and 50 10000 10000 10 OFF 10 20000 10 OFF 10 20000 10 OFF OFF OFF 125 25000 2000 DN OFF OFF OFF OFF OFF OFF Current Settings<br>
For a given motor, higher drive current will make the motor to output more torque, but at the same t however the selection also depends on leads and connections. The first three bits (SW1, 2, 3) of the DIP switch are used to set the dynamic current. Select a setting closest to your **Current Settings**<br>For a given motor, higher drive current will make the<br>heating in the motor and drive. Therefore, output curre<br>long time operation. Since parallel and serial connectio<br>and resistance, it is therefore impo For a given motor, higher drive current will make the m<br>heating in the motor and drive. Therefore, output current<br>long time operation. Since parallel and serial connections<br>and resistance, it is therefore important to set **Peak Current**<br> **Peak Current**<br> **Peak Current**<br> **RMS Current**<br> **Peak Current**<br> **RMS Current**<br> **Peak Current**<br> **Peak Current**<br> **Peak Current**<br> **Peak Current**<br> **Peak Current**<br> **Peak Current**<br> **RMS Current**<br> **Peak Current**<br>

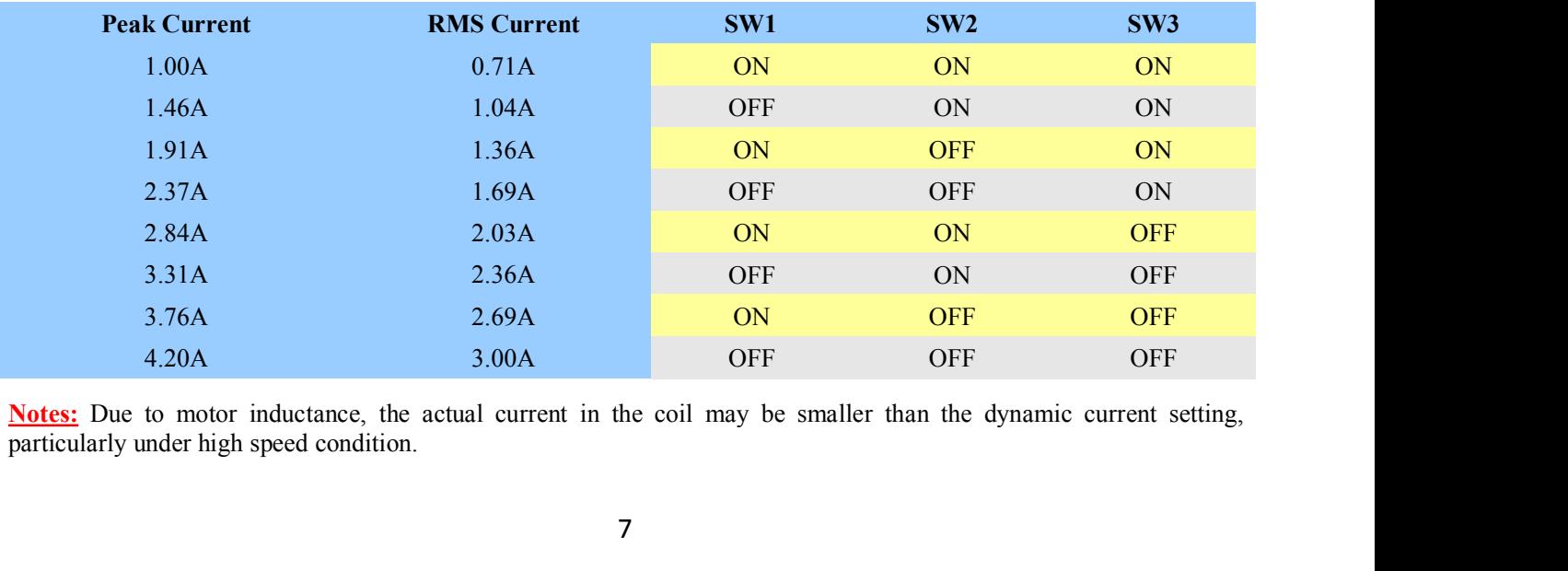

DM542T Full Digital Stepper Drive Manual<br>t to be half of the selected dynamic current, **Standstill Current Setting**<br>SW4 is used for this purpose. OFF meaning that the stand<br>and ON meaning that standstill current is set to be the same DM542T Full Digital Stepper Drive Manual<br>Standstill Current Setting<br>SW4 is used for this purpose. OFF meaning that the standstill current is set to be half of the selected dynamic current,<br>and ON meaning that standstill cu

**Examdstill Current Setting**<br> **Example 18 Current Setting**<br>
SW4 is used for this purpose. OFF meaning that the standstill current is set to be half of the selected dynamic current,<br>
and ON meaning that standstill current i DM542T Full Digital Stepper Drive Manual<br>SW4 is used for this purpose. OFF meaning that the standstill current is set to be half of the selected dynamic current,<br>and ON meaning that standstill current is set to be the same **Examder Standstill Current Setting**<br> **Examder Standstill Current Setting**<br>
SW4 is used for this purpose. OFF meaning that the standstill current is set to be half of the selected<br>
and ON meaning that standstill current is

**Examderial Current Setting**<br>
SW4 is used for this purpose. OFF meaning that the standstill current is set to be half of<br>
and ON meaning that standstill current is set to be the same as the selected dynamic current<br>
The cu **Examderial Current Setting**<br>
SW4 is used for this purpose. OFF meaning that the standstill current is set to be half of the selected dynamic current,<br>
and ON meaning that standstill current is set to be the same as the se Example 1 DM5421 Full Digital Stepper Drive Manual<br>
ESW4 is used for this purpose. OFF meaning that the standstill current is set to be half of the selected dynamic current,<br>
and ON meaning that standstill current is set t Standstin Current Setting<br>SW4 is used for this purpose. OFF meaning th<br>and ON meaning that standstill current is set to<br>The current automatically reduced to 50% o<br>application needs a different standstill current,<br>Motor aut Standstin Current setting<br>
SW4 is used for this purpose. OFF meaning that the stand<br>
and ON meaning that standstill current is set to be the sa<br>
The current automatically reduced to 50% of the sel<br>
application needs a diff The current automatically reduced to 50% of the selected dynamic current 0.4 second after the last pulse. If the application needs a different standstill current, please contact Leadshine.<br> **Motor auto-identification and p** deplication needs a different standstill current, please contact Leadshine.<br>
The drive will operate the function of motor auto-identification and parameter auto-configuration when power on, and<br>
calculate the optimal para The value of the function and parameter auto-configuration<br>The value of the point of motor and parameter auto-configuration when power on, and<br>altate the optimal parameter using for current control after this processing, t Frauto-interation and parameter auto-comiguration<br>dirive will operate the function of motor auto-identification and parameter auto-configuration when power on, and<br>late the optimal parameter using for current control after

- 
- 
- If a power supply serves several drives, separately connecting the drives is recommended instead of the pottom of the drive, it is recommended to use twisted pair shield cable.<br>
 To prevent noise incurred in PUL/DIR signa
- daisy-chaining.
- T. Wiring Notes<br>
 In order to improve anti-interference performance of the drive, it is recommended to use twisted pair shield cable.<br>
 To prevent noise incurred in PUL/DIR signal, pulse/direction signal wires and moto In order to improve anti-interference performance of the drive, it is recommended to use twisted pair shield cable.<br>To prevent noise incurred in PUL/DIR signal, pulse/direction signal wires and motor wires should not be ti In order to improve anti-interference performance of the drive, it is recommended to use twisted pair ship To prevent noise incurred in PUL/DIR signal, pulse/direction signal wires and motor wires should not together. It i ■ In order to improve anti-interference performance on<br>
To prevent noise incurred in PUL/DIR signal, pul-<br>
together. It is better to separate them by at least 1<br>
easily disturb pulse direction signals, causing motor<br>
■ If A complete stepping system should include stepping motor, stepping drive, power supply and controller (pulse<br>
The a power supply serves several drives, separately connecting the drives is recommended instead of<br>
A complete • If a power supply serves several drives, separately connecting the drives<br>
daisy-chaining.<br>
• It is prohibited to pull and plug connector P2 while the drive is powered ON, because<br>
through motor coils (even when motor i

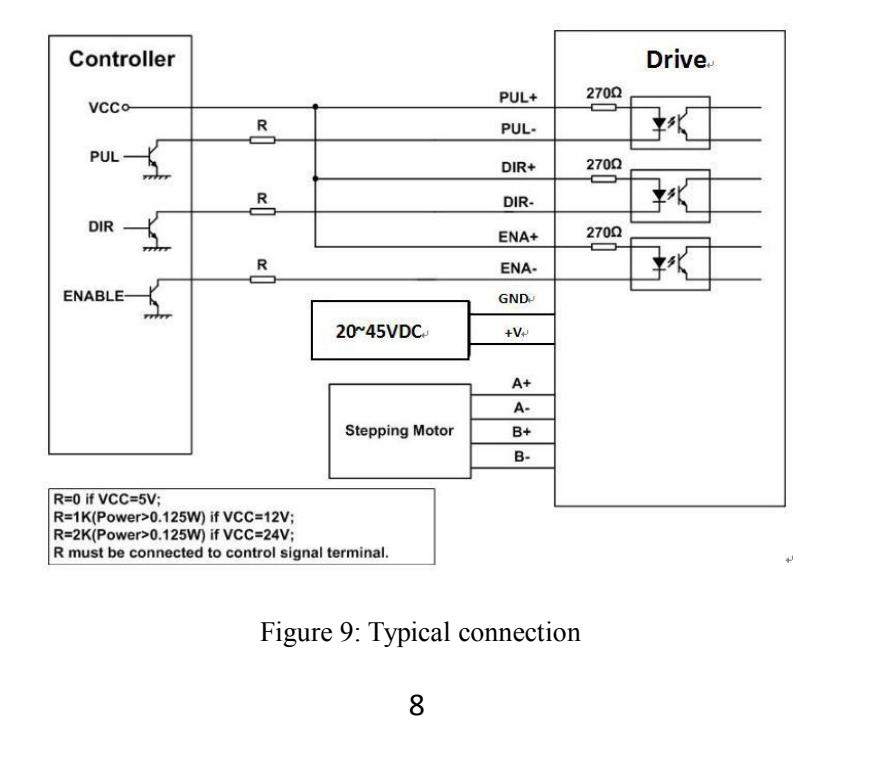

DM542T Full Digital Stepper Drive Manual 9. Sequence Chart of Control Signals<br>In order to avoid some fault operations and deviations, PUL, DIR and ENA<br>following diagram:

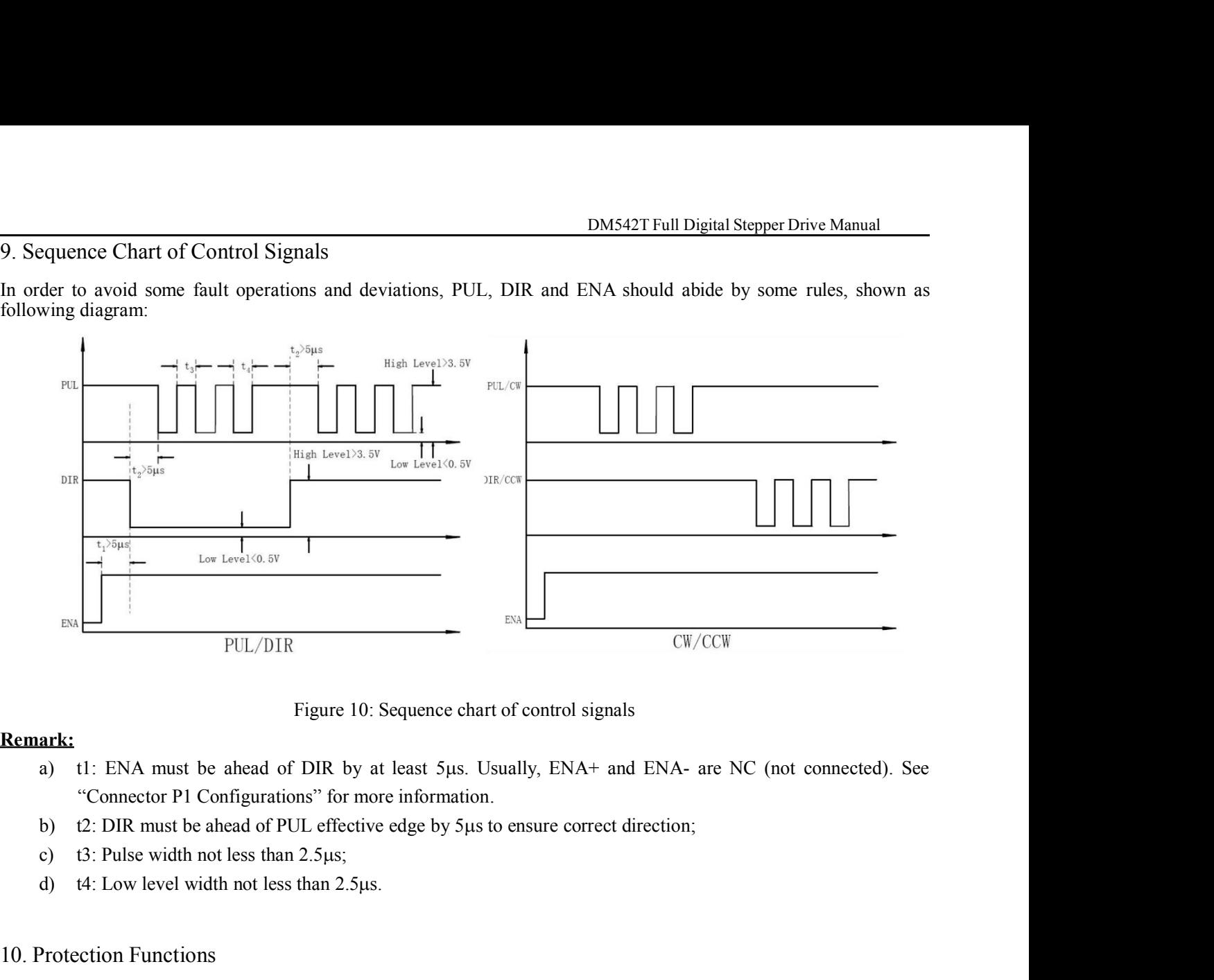

## **Remark:**

- PUL/DIR<br>
Figure 10: Sequence ch<br>
Remark:<br>
a) tl: ENA must be ahead of DIR by at least 5µs.<br>
"Connector P1 Configurations" for more information<br>
b) t2: DIR must be ahead of PUL effective edge by 5µ<br>
c) t3: Pulse width not l
	-
	-
	-

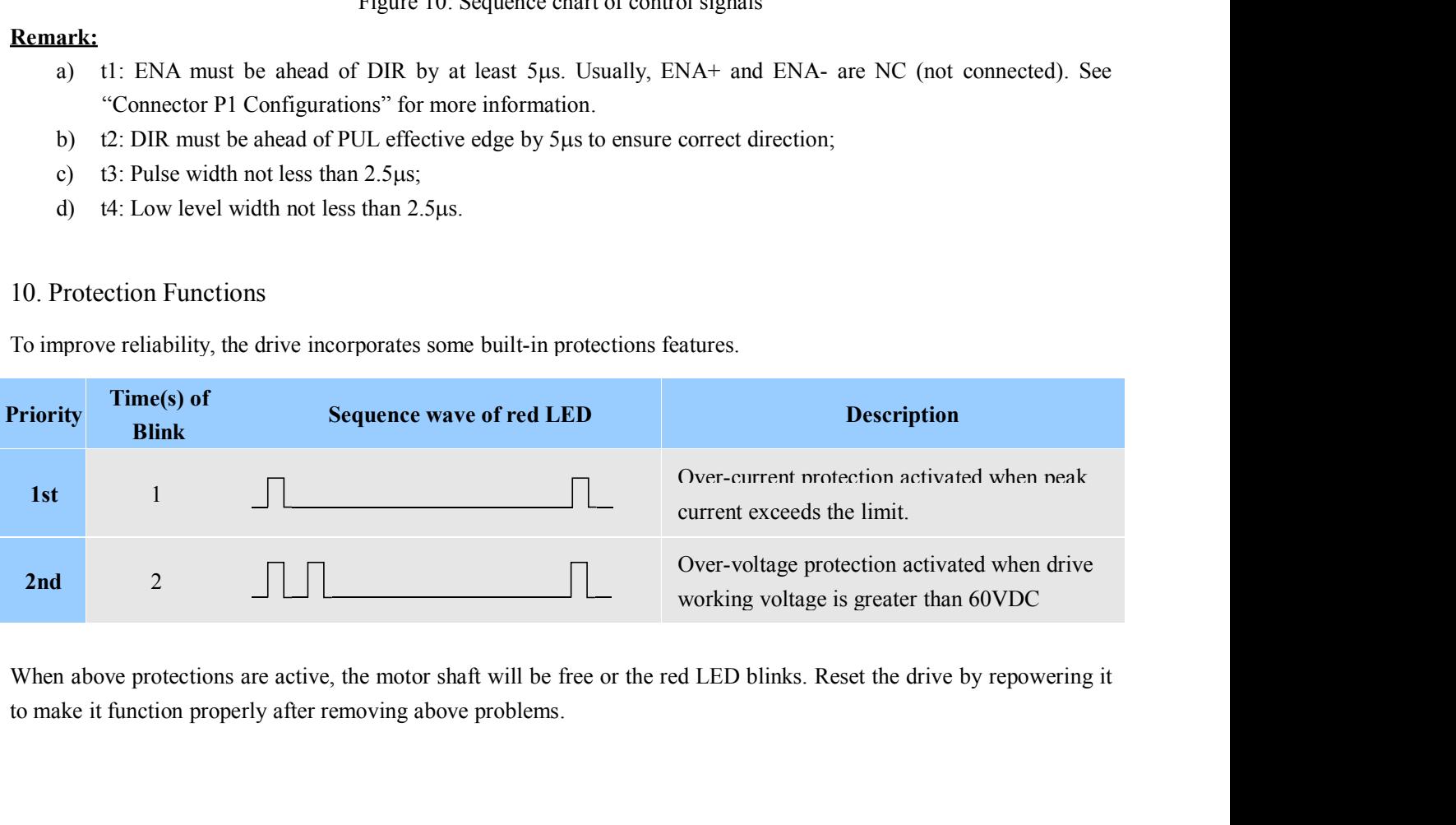

DM542T Full Digital Stepper Drive Manual 11. Frequently Asked Questions<br>In the event that your drive doesn't operate properly, the first step is<br>mechanical in nature. The next step is to isolate the system comp<br>this process you may have to disconnect the individu In the event that your drive doesn't operate properly, the first step is to identify whether the problem is electrical or mechanical in nature. The next step is to isolate the system component that is causing the problem. DM542T Full Digital Stepper Drive Manual<br>In the event that your drive doesn't operate properly, the first step is to identify whether the problem is electrical or<br>mechanical in nature. The next step is to isolate the syste **Example 11. Frequently Asked Questions**<br> **In the event that your drive doesn't operate properly, the first step is to identify whether the problem is electrical or<br>
mechanical in nature. The next step is to isolate the sy DM542T Full Digital Stepper Drive Manual**<br>
In the event that your drive doesn't operate properly, the first step is to identify whether the problem is electrical or<br>
mechanical in nature. The next step is to isolate the s DM542T Full Digital Stepper Drive Manual<br>In the event that your drive doesn't operate properly, the first step is to identify whether the problem is electrical or<br>mechanical in nature. The next step is to isolate the syste **In the event that your diverse of the problem should your set of the property.** The first step is to identify whe mechanical in nature. The next step is to isolate the system component that is cost this process you may ha IT. Frequently Asked Questions<br>In the event that your drive doesn't operate properly, the first step is to identify whether the problem is electrical or<br>mechanical in nature. The next step is to isolate the system componen 1. Frequently Asked Questions<br>In the event that your drive doesn't operate properly, the firmechanical in nature. The next step is to isolate the syst<br>this process you may have to disconnect the individual cor<br>operate inde In the event that your drive doesn't operate properly, the first step is to idenochanical in nature. The next step is to isolate the system component this process you may have to disconnect the individual components that a Framework and Possible Causes<br> **Symptoms**<br> **Symptoms**<br> **Symptoms**<br> **Symptoms**<br> **Symptoms**<br> **Symptoms**<br> **Symptoms**<br> **Possible Problems**<br> **Possible Problems**<br> **Possible Problems**<br> **Possible Problems**<br> **Possible Problems**<br> **P** 

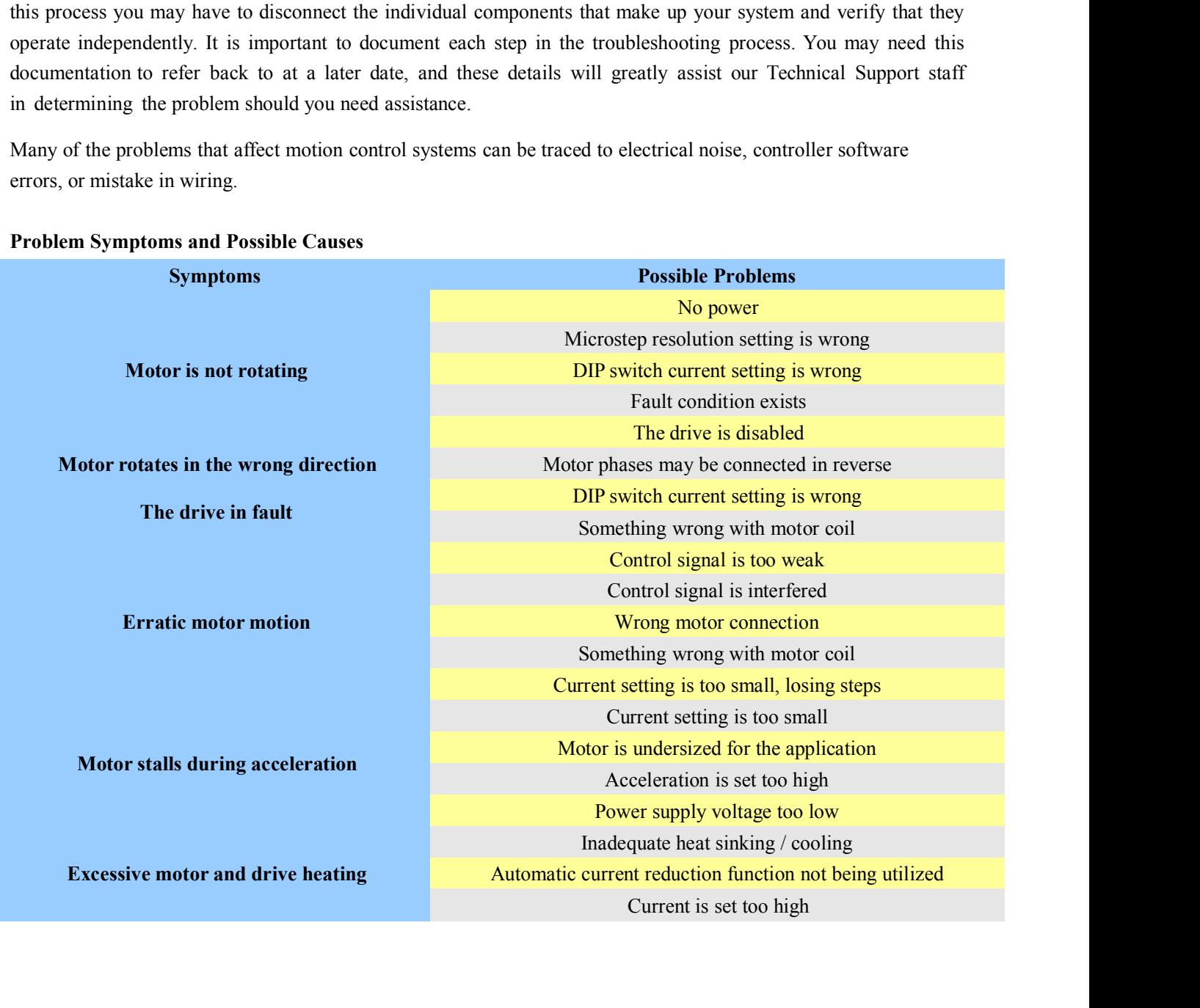